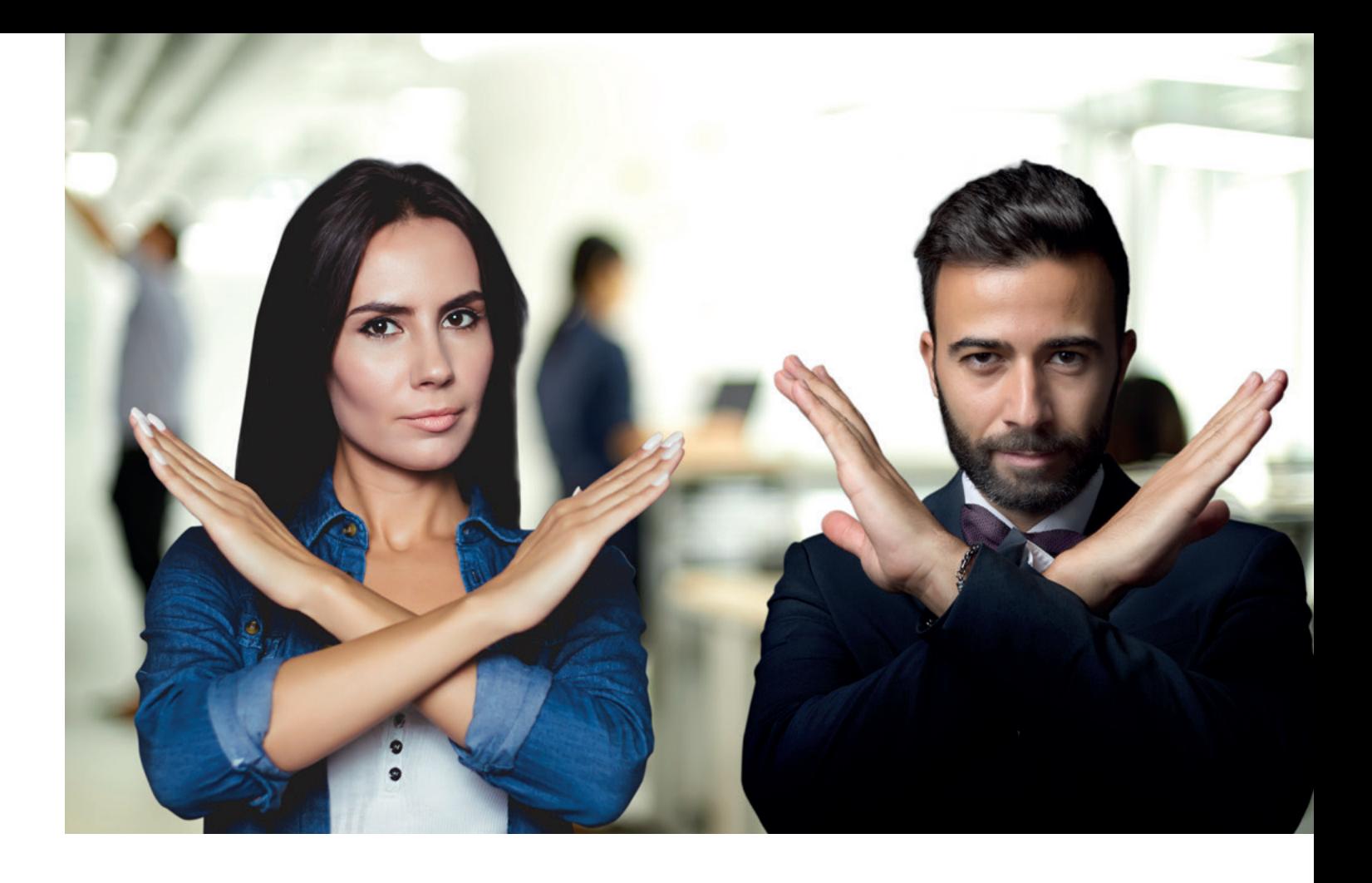

# **XTRA EINFACH ZUR XRECHNUNG**

Der Leitfaden zur einfachen Verarbeitung von XRechnungen im Rechnungseingang und -ausgang.

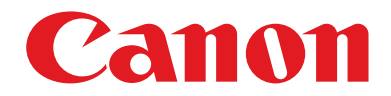

See the bigger picture

# **XRECHNUNG FÜR STADT, LAND UND KREIS**

Sie haben Kunden bei der öffentlichen Hand – bei Ämtern, der Stadt, dem Kreis und beim Land? Oder haben Sie Kunden, die von Ihnen erwarten, sichere elektronische Rechnungen zu übermitteln oder zu empfangen?

Dann ist es allerhöchste Zeit, Ihren Workflow schnell, einfach und vor allem sicher auf das elektronische Rechnungswesen umzustellen – die sogenannte XRechnung oder ZUGFeRD-konforme Rechnung. Denn ab dem 27. November 2020 werden in der öffentlichen Verwaltung und bei Behörden Rechnungen mit einer Nettosumme über 1.000,– € ausschließlich im digitalen XRechnungs-Format akzeptiert.

## Der Zeitplan

Die Umstellung auf das X-Format hat aufgrund einer europaweiten Richtlinie im November 2018 begonnen und ab dem 27.11.20 gilt die Regelung verbindlich auf Bundesebene. Die Länder können abweichende Regelungen erlassen, aber auch hier ist die Umstellung in vollem Gang und auf Dauer beschlossene Sache. Weitere Infos dazu finden Sie in der EU-Richtlinie 2014/55/EU.

# Der Grund

Der Arbeitsaufwand im Umgang mit allen Dokumenten soll minimiert und die Sicherheit erhöht werden. Zum Beispiel werden PDF-Rechnungen noch häufig bei Eintreffen ausgedruckt, geprüft, wiederum digitalisiert und archiviert. Der Zeitaufwand ist dabei immens und die Fehlerquote trotz sehr guter Scanner und OCR-Software noch zu hoch.

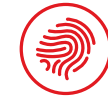

# Definition

Eine XRechnung (ZUGFeRD) ist ein XML-basiertes semantisches Datenmodell, das klar strukturierte Datensätze beinhaltet. Somit sind alle Daten des Dokumentes eindeutig indiziert und alle relevanten Bestandteile wie Rechnungsnummer, Adresse, Kundennummer, Auftragsnummer, Nettosumme, Steuersatz, usw. im direkten Zugriff, zweifelsfrei identifizierbar und direkt europaweit über verschiedene Software-Systeme verarbeitbar.

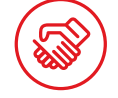

### Auch für B2B

Die EU-Richtlinie zeigt, dass mittelfristig alle Unternehmen und Selbstständige betroffen sein können. Zitat: "Darüber hinaus sollte die europäische Norm für die elektronische Rechnungsstellung auch für die Verwendung im Geschäftsverkehr zwischen Unternehmen geeignet sein." Die EU-Kommission hat bei dem Standard dafür gesorgt, dass B2B- und Endkundengeschäfte zukünftig auch mit einbezogen werden können. Es betrifft uns also alle.

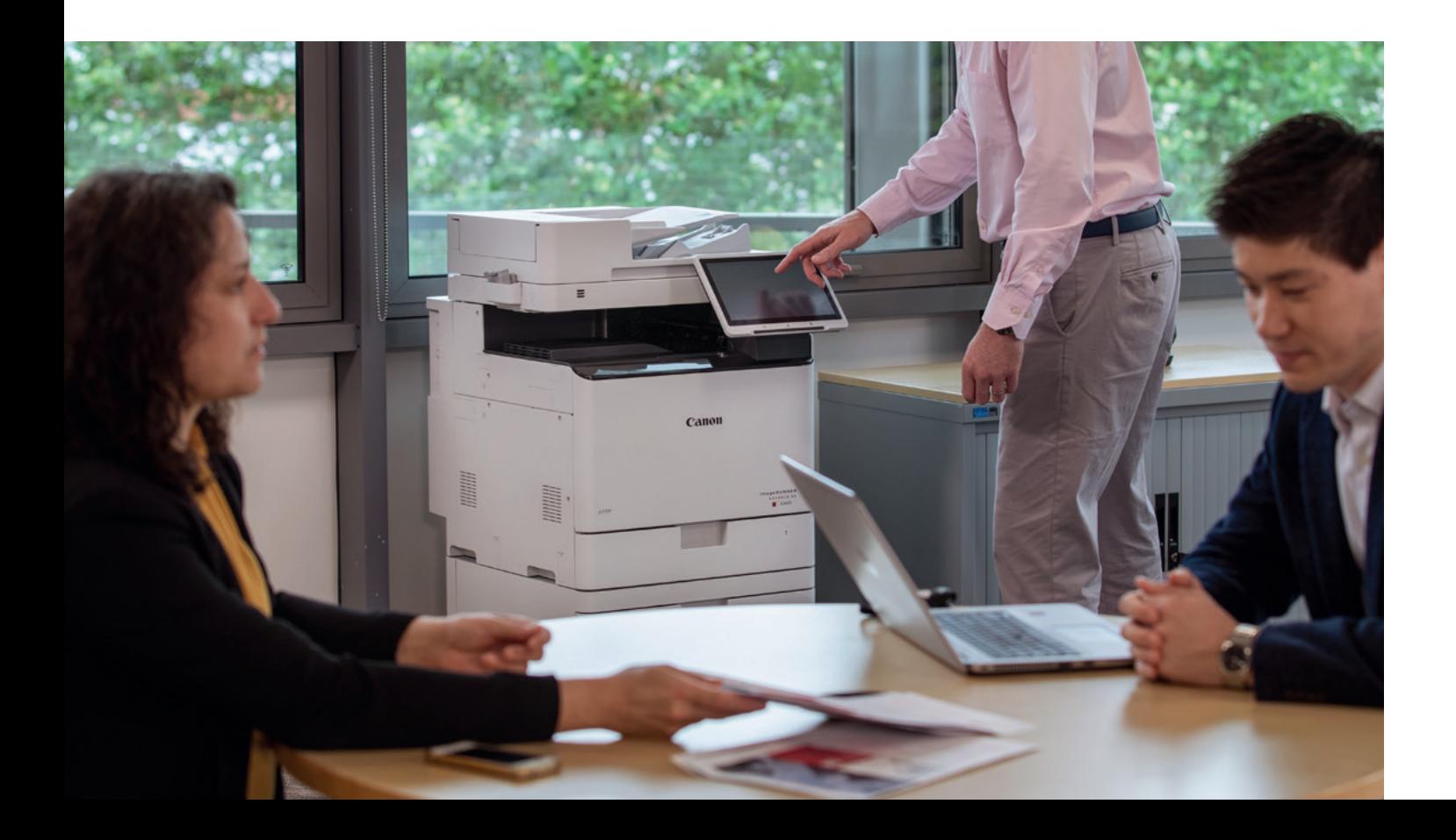

# **XTRA GUTE NACHRICHTEN VON CANON**

Die Canon Lösung für den XRechnungs-Workflow

Sie brauchen Ihren bestehenden Workflow nur minimal zu ändern und haben somit auch für Ihren eigenen Arbeitsbereich große Vorteile und hohe Zukunftssicherheit. Canon liefert Ihnen die besten Tools für eine problemfreie Umstellung Ihres Rechnungswesens auf XRechnung – sowohl für das Behörden- als auch für Ihr B2B-Geschäft. Machen Sie sich, Ihren Kunden und Partnern das Leben leichter und die gemeinsamen Geschäfte sicherer.

Wir von Canon helfen Ihnen mit unserer Expertise, unserem umfassenden Know-how, unvergleichlicher Software und Produkten, den Weg zur Integration der XRechnung in Ihrem Unternehmen sicher und einfach zu beschreiten.

#### **KUNDE UNTERNEHMEN XRechnung** aus E-Mail oder Portal **XRechnung** an E-Mail oder Portal (z. B. auch **ZRE** des Bundes bzw. **OZG-RE** der Länder und Kommunen) **XRechnung** Auslesung und Validierung Validierung der ein- und ausgehenden Rechnungen gemäß den Vorgaben der EU-Norm **EN 16931. XRechnung** Validierung und Erstellung Prüfung und ggf. Freigabe über Workflows Datenübergabe bzw. -übernahme durch Finanzbuchhaltung. Möglichkeit von Freigabeworkflows zur Rechnungsprüfung Rechnungserstellung und ggf. Freigabe über PDF/A3 Rechnungsdaten **Workflows Finanzbuchhaltung** FI-Programme wie z. B. Branchenlösung KMU, ERP-Systeme wie SAP, Oracle, MS-Dynamics, Host **ARCHIV Finanzbuchhaltung** FI-Programme wie z. B. Branchenlösung KMU, ERP-Systeme wie SAP, Oracle, MS-Dynamics, Host  $PDF/A3$  $\overline{PDE}$  $DPF$ PDF XML XML XML

Unsere Lösung kann von allen Unternehmen, vom Bund, Ländern und Kommunen eingesetzt werden. Sie ist modular, skalierbar und kann im Hause (On Premise), in einer Cloud oder auch als Hybridsystem betrieben werden.

# Den Workflow für eine einfache XRechnung-Ausgangslösung finden Sie hier:

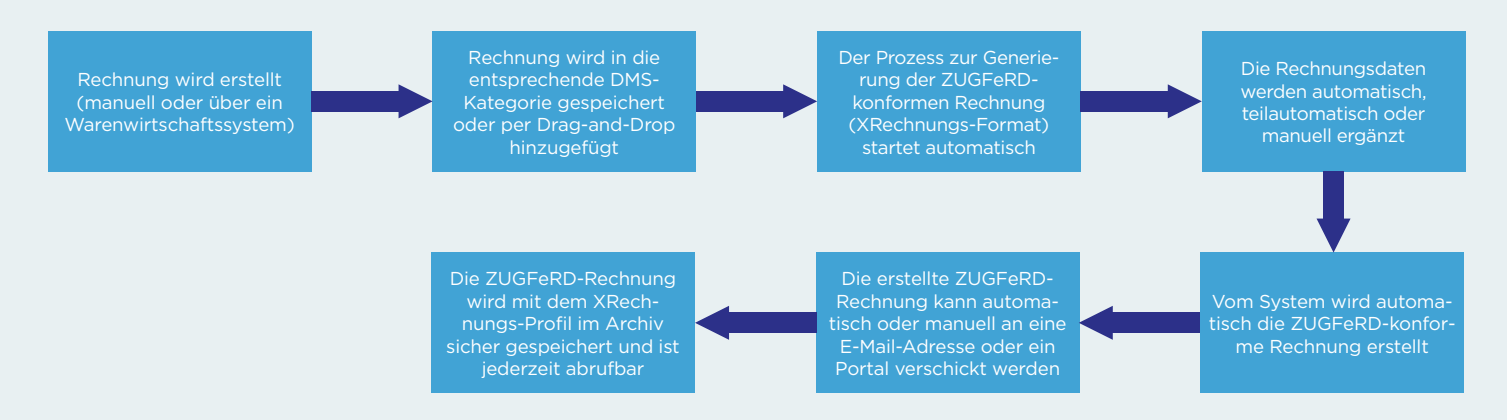

# **XTRA VIELE VORTEILE DURCH XRECHNUNG**

# SCHNELLIGKEIT

Die Eingangsbearbeitung wird schneller und sicherer durch die direkte Indizierung aller Bestandteile.

# PRÜFBARKEIT

Die Transparenz wird durch die direkte inhaltliche und formelle Prüfung in Ihrem Unternehmen und durch die Finanzverwaltung schneller, sicherer und eindeutiger.

# **SICHERHEIT**

Fehlerquellen können schneller aufgedeckt und eliminiert werden.

### BUCHUNG

Die Buchung wird durch die Indizierung der Rechnungsdaten schneller, da die Daten automatisch als Buchungsvorschläge übernommen werden können.

### ARCHIVIERUNG

Die Archivierung kann direkt im XRechnungs-Format erfolgen und muss nicht geändert werden. Die Suche und Verfügbarkeit aller Rechnungen wird dadurch stark vereinfacht und beschleunigt.

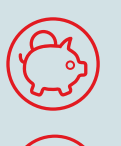

# CASHFLOW

Die Cash Conversion Rate wird besser, da alle Zahlungsdaten direkt übernommen und verarbeitet werden.

### INTEGRATION

Durch die Canon Lösungen können die XRechnungen einfach, direkt und ohne Reibungsverluste in Ihren Firmenworkflow integriert werden.

Haben wir Ihr Interesse geweckt? Dann informieren Sie sich doch einfach direkt weiter unter:

## canon.de/xrechnung

Dort finden Sie auch alle Informationen für Ihren direkten Ansprechpartner. Wir feuen uns darauf, Ihnen schnell und einfach weiterzuhelfen.

#### **Canon Deutschland GmbH**

Europark Fichtenhain A10 47807 Krefeld Tel. +49 2151 3450 Fax +49 2151 345102

canon.de/xrechnung

© Canon Deutschland GmbH 2020 Stand: September 2020 Bestell-Nr.: 2000170